```
1 /* The following code was generated by JFlex 1.4.1 on 4/30/05 10:55 AM */\overline{2}
3 /*-***4 *
5 * This file defines a lexical analyzer for the EJay programming language, as
 6 * specified in CSC 330 Assignments 2 and 3. This lexer is intended to be
 7 * integrated with the will later be integrated with a CUP-based parser
 8 * solution to Assignment 3.
9 *
10 */11
12
13 import java_cup.runtime.*;
14
15
16
17 /**
 This class is a scanner generated by
18 *19 * <a href="http://www.jflex.de/">JFlex</a> 1.4.1
20 * on 4/30/05 10:55 AM from the specification file
21 * <tt>ejay.jflex</tt>
22 * /
23 class EJayLexer implements java_cup.runtime.Scanner {
2425
25 /** This character denotes the end of file */
26 public static final int YYEOF = -1;
2728
28 /** initial size of the lookahead buffer */
29 private static final int ZZ_BUFFERSIZE = 16384;
30
31 /** lexical states */
32 public static final int STRING = 2;
33 public static final int YYINITIAL = 0;
34 public static final int COMMENT = 1;
35
36 /*** Translates characters to character classes
37 *38 */
39 private static final char [] ZZ_CMAP = {
40 0, 0, 0, 0, 0, 0, 0, 0, 0, 19, 17, 0, 0, 14, 0, 0,
41 0, 0, 0, 0, 0, 0, 0, 0, 0, 0, 0, 0, 0, 0, 0, 0,
42 19, 51, 13, 0, 0, 0, 52, 54, 39, 40, 18, 48, 44, 11, 12, 16,
43 2, 55, 55, 55, 4, 4, 4, 4, 3, 3, 0, 43, 49, 47, 50, 0,
44 0, 5, 5, 5, 9, 10, 9, 1, 1, 1, 1, 1, 7, 1, 1, 1,
45 1, 1, 1, 1, 1, 1, 1, 1, 8, 1, 1, 45, 53, 46, 0, 15,
46 0, 24, 20, 37, 31, 23, 28, 36, 33, 27, 1, 1, 22, 1, 25, 21,
47 38, 1, 34, 26, 29, 35, 30, 32, 8, 1, 1, 41, 6, 42, 0, 0
48 };4950
     50 /*** Translates DFA states to action switch labels.
51 *52<sup>°</sup>
53 private static final int [] ZZ_ACTION = zzUnpackAction();
5455
55 private static final String ZZ_ACTION_PACKED_0 =
56 "\3\0\1\1\1\2\2\3\1\1\1\4\1\5\1\6"+
```

```
57 "\1\7\1\10\1\11\12\2\1\12\1\13\1\14\1\15"+
58 "\1\16\1\17\1\20\1\21\1\22\1\23\1\24\1\25"+59 "\1\26\1\1\3\27\1\30\1\31\1\0\1\32\1\0"+
60 "\2\3\1\0\1\33\1\0\1\33\1\34\1\35\1\36"+
61 "\4\2\1\37\7\2\1\40\1\41\1\42\1\43\1\44"+
62 "\1\45\1\46\2\47\1\50\1\51\1\52\1\53\1\54"+63 "\1\55\1\56\1\57\1\32\1\60\1\33\1\0\3\2"+64 "\1\61\5\2\1\62\2\2\1\47\1\60\1\2\1\63"+
65 "\4\2\1\64\1\65\6\2\1\66\1\67\1\70\1\2"+66 "\1\71\1\2\1\72\1\73\1\74\175";
 6768
  68 private static int [] zzUnpackAction() {
  69 int [] result = new int[126];
  70 int offset = 0;
  71 offset = zzUnpackAction(ZZ_ACTION_PACKED_0, offset, result);
  72 return result;
 73 }7475
  75 private static int zzUnpackAction(String packed, int offset, int [] result) {
 76 int i = 0:
                    /* index in packed string */77 int j=offset; /* index in unpacked array */
  78 int l=packed.length();
  79 while (i < l) {
  80 int count = packed.charAt(i++);
  81 int value = packed.charAt(i++);
  82 do result[j++] = value; while (--count > 0);
 83 }
84 return j;
 85 }86
8788
      4 * ** Translates a state to a row index in the transition table
 89 *90
91 private static final int [] ZZ_ROWMAP = zzUnpackRowMap();
 9293
  93 private static final String ZZ_ROWMAP_PACKED_0 =
 94 "\0\0\0\70\0\160\0\250\0\340\0\u0118\0\u0150\0\u0188"+
95 "\0\250\0\u01c0\0\250\0\u01f8\0\250\0\250\0\u0230\0\u0268"+
96 "\0\u02a0\0\u02d8\0\u0310\0\u0348\0\u0380\0\u03b8\0\u03f0\0\u0428"+97 "\0\250\0\250\0\250\0\250\0\250\0\250\0\250\0\250"+
98 "\0\u0460\0\250\0\u0498\0\u04d0\0\u0508\0\u0540\0\250\0\u0578"+99 "\0\u05b0\0\250\0\250\0\u05e8\0\u0620\0\u0658\0\u0690\0\250"+
100 "\0\u0690\0\250\0\u06c8\0\u0700\0\250\0\u0738\0\250\0\u0770"+
101 "\0\u07a8\0\u07e0\0\u0818\0\340\0\u0850\0\u0888\0\u08c0\0\u08f8"+102 "\0\u0930\0\u0968\0\u09a0\0\250\0\250\0\250\0\250\0\250"+103 "\0\250\0\250\0\u09d8\0\u0a10\0\250\0\250\0\250\0\250"+
104 "\0\250\0\250\0\250\0\250\0\250\0\u0a48\0\u0a80\0\u0ab8"+
105 "\0\u0af0\0\u0b28\0\u0b60\0\340\0\u0b98\0\u0bd0\0\u0c08\0\u0c40"+106 "\0\u0c78\0\340\0\u0cb0\0\u0ce8\0\250\0\250\0\u0d20\0\340"+
107 "\0\u0d58\0\u0d90\0\u0dc8\0\u0e00\0\340\0\340\0\u0e38\0\u0e70"+108 "\0\u0ea8\0\u0ee0\0\u0f18\0\u0f50\0\340\0\340\0\340\0\u0f88"+109 "\0\340\0\u0fc0\0\340\0\340\0\340\0\340";110111
 111 private static int [] zzUnpackRowMap() {
 112 int [] result = new int[126];
```
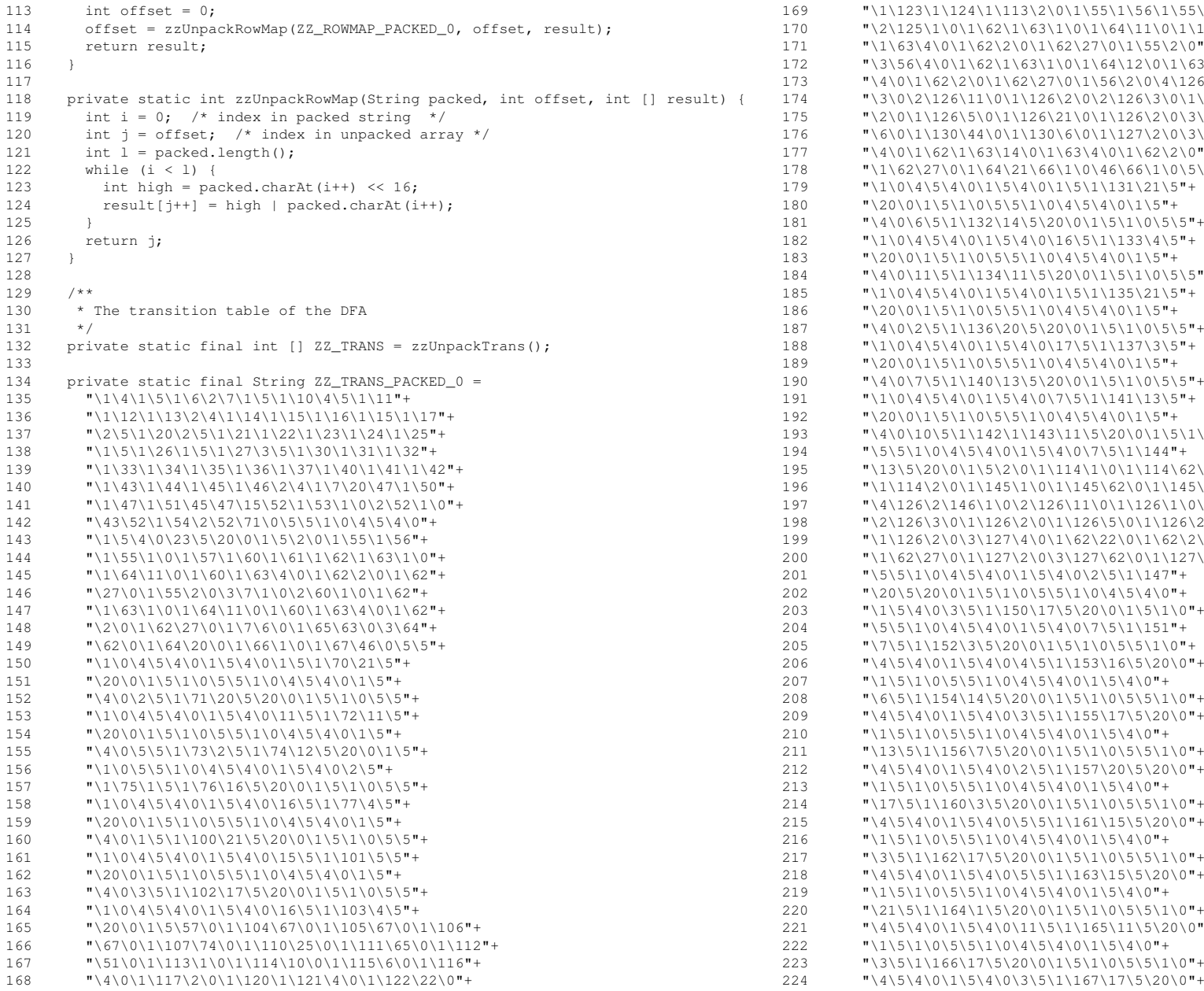

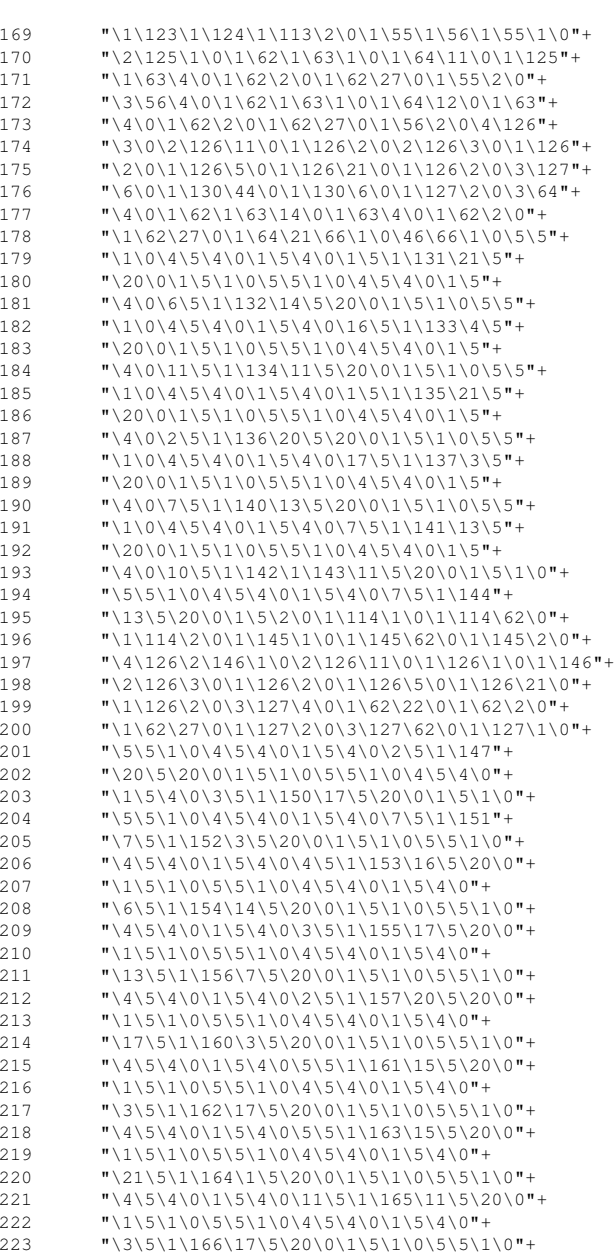

```
225 "\1\5\1\0\5\5\1\0\4\5\4\0\1\5\4\0"+
226 "\16\5\1\170\4\5\20\0\1\5\1\0\5\5\1\0"+
227 "\4\5\4\0\1\5\4\0\11\5\1\171\11\5\20\0"+228 \sqrt{(15)}1\0\5\1\0\4\5\4\0\1\5\4\0\1\
229 "\4\5\1\172\16\5\20\0\1\5\1\0\5\5\1\0"+
230 "\4\5\4\0\1\5\4\0\20\5\1\173\2\5\20\0"+231 \blacksquare
\blacksquare
\blacksquare
\blacksquare
\blacksquare
\blacksquare
\blacksquare
\blacksquare
\blacksquare
\blacksquare
\blacksquare
\blacksquare
\blacksquare
\blacksquare
\blacksquare
\blacksquare
\blacksquare
\blacksquare
\blacksquare
\blacksquare
\blacksquare
\blacksquare
\blacksquare
\blacksquare
\blacksquare
\blacksquare
\blacksquare
\blacksquare
\blacksquare
\blacksquare
\blacksquare

232 "\11\5\1\174\11\5\20\0\1\5\1\0\5\5\1\0"+
233 "\4\5\4\0\1\5\4\0\5\5\1\175\15\5\20\0"+234 "\1\5\1\0\5\5\1\0\4\5\4\0\1\5\4\0"+235 "\5\5\1\176\15\5\20\0\1\5";236237
237 private static int [] zzUnpackTrans() {
238 int [] result = new int[4088];
239 int offset = 0;
240 offset = zzUnpackTrans(ZZ_TRANS_PACKED_0, offset, result);
241 return result;
242 }243244
244 private static int zzUnpackTrans(String packed, int offset, int [] result) {
245 int i = 0; \frac{1}{2} /* index in packed string */
246 int j=offset; /* index in unpacked array */
247 int 1 = packed.length();
248 while (i < l) {
249 int count = packed.charAt(i++);
250 int value = packed.charAt(i++);
251 value--;
252 do result[j++] = value; while (--count > 0);
253 }
254 return j;
255 }256
257258
258 /* error codes */
259 private static final int ZZ_UNKNOWN_ERROR = 0;
260 private static final int ZZ_NO_MATCH = 1;
261 private static final int ZZ_PUSHBACK_2BIG = 2;
262263263 /* error messages for the codes above */
264 private static final String ZZ_ERROR_MSG[] = {
265 "Unkown internal scanner error",
266 "Error: could not match input",
267 "Error: pushback value was too large"
268 };2692707 * ** ZZ_ATTRIBUTE[aState] contains the attributes of state <code>aState</code>
271 *272

273 private static final int [] ZZ_ATTRIBUTE = zzUnpackAttribute();
274275
275 private static final String ZZ_ATTRIBUTE_PACKED_0 =
276 "\3\0\1\11\4\1\1\11\1\1\1\11\1\1\2\11"+
277 "\12\1\10\11\1\1\1\11\4\1\1\11\2\1\2\11"+278 "\1\0\1\1\1\0\1\1\1\11\1\0\1\11\1\0"+
279 "\1\1\1\11\1\1\1\11\14\1\7\11\2\1\11\11"+280 "\2\1\1\0\14\1\2\11\30\1";
                                                                                               281288289
                                                                                              296
                                                                                              300301
                                                                                              303304
                                                                                              306309310
                                                                                              313314
                                                                                              316317
                                                                                              319320
                                                                                              322325326329330
                                                                                              332333
                                                                                              335
```

```

282 private static int [] zzUnpackAttribute() {
283 int [] result = new int[126];
284
        int offset = 0;285 offset = zzUnpackAttribute(ZZ_ATTRIBUTE_PACKED_0, offset, result);
286 return result;
287 }289 private static int zzUnpackAttribute(String packed, int offset, int [] result) {
290 int i = 0:
                     \frac{1}{2} index in packed string */
291 int j=offset; /* index in unpacked array */
292 int l=packed.length();
293 while (i < l) {
294 int count = packed.charAt(i++);
295 int value = packed.charAt(i++);
          do result[j++] = value; while (-\text{-count} > 0);
297 }
298 return j;
299 }301 /** the input device */
302 private java.io.Reader zzReader;
304 /** the current state of the DFA */
305 private int zzState;
307
307 /** the current lexical state */
308 private int zzLexicalState = YYINITIAL;
310 /** this buffer contains the current text to be matched and is
311 the source of the yytext() string */
312 private char zzBuffer[] = new char[ZZ_BUFFERSIZE];
314 /** the textposition at the last accepting state */
315 private int zzMarkedPos;
317 /** the textposition at the last state to be included in yytext */
318 private int zzPushbackPos;
320 /** the current text position in the buffer */
321 private int zzCurrentPos;

323 /**/** startRead marks the beginning of the yytext() string in the buffer */324 private int zzStartRead;
326 /** endRead marks the last character in the buffer, that has been read
327 from input */
328 private int zzEndRead;
330 /** number of newlines encountered up to the start of the matched text */
331 private int yyline;
333 /** the number of characters up to the start of the matched text */
334 private int yychar;
336
     3x + 3x + 3
```
#### **EJayLexer.java**

```
337 * the number of characters from the last newline up to the start of the
338 ** matched text<br>*/339

340 private int yycolumn;
341
342 /**
 zzAtBOL == true <=> the scanner is currently at the beginning of a line
343 *344 */
345 private boolean zzAtBOL = true;
346
347 /**/** zzAtEOF == true <= the scanner is at the EOF */348 private boolean zzAtEOF;
349350
350 /** denotes if the user-EOF-code has already been executed */
351 private boolean zzEOFDone;
352
353 /* user code: */
354
355 /**
356 * Return a new Symbol with the given token id, and with the current line and
357 * column numbers.
358 */
359 Symbol newSym(int tokenId) {
360 return new Symbol(tokenId, yyline, yycolumn);
361 }362
363 /**
364 * Return a new Symbol with the given token id, the current line and column
365 * numbers, and the given token value. The value is used for tokens such as
366 * identifiers and numbers.
367 */
368 Symbol newSym(int tokenId, Object value) {
369 return new Symbol(tokenId, yyline, yycolumn, value);
370 }371
372 /**
373 * Overload that takes line and column as args; used for strings.
374 * /
375 Symbol newSym(int tokenId, Object value, int line, int column) {
376        return new Symbol(tokenId, line, column, value);<br>---
377 }378
379 /**
380 * Groom a decimal or octal literal sufficiently for consumption by the Long
381 * constructor. This entails removing a trailing "l" or "L" char, if present.
382 */
383 String groomDecimalOrOctal(String decimal) {
384 return
385 ((decimal.charAt(decimal.length()-1) == 'l') ||
386 (decimal.charAt(decimal.length()-1) == 'L'))
387 ? decimal.substring(0, decimal.length()-1)
388 : decimal;
389 }390
391 /*
392 * Groom a hex literal sufficiently for consumption by parseLong. This entails
```
393 \* removing the leading "0x" prefix, converting all letters to upper case, then 394 \* grooming as a decimal. 395 \*/ 396 String groomHex(String hex) { 397 return 398 groomDecimalOrOctal((hex.substring(2, hex.length())).toUpperCase()); 399 }400 401 void p(String msg) {System.out.println(msg);} 402 void pt(String msg) {System.out.println(msg + ";" + yytext());} 403 404 int comment\_depth = 0; 405 int string\_start\_line; 406 int string\_start\_column; 407 String string\_body = ""; 408 String comment\_text = ""; 409 410 411 412 /\*\* Creates a new scanner 413 \*414 \*\* There is also a java.io. InputStream version of this constructor. 415 \* @param in the java.io.Reader to read input from. 416 \*417 \*/ 418 EJayLexer(java.io.Reader in) { 419 this.zzReader <sup>=</sup> in; 420 }421422  $7 * *$  Creates a new scanner. 423 \*424 \*\* There is also java.io. Reader version of this constructor. 425 \* @param in the java.io.Inputstream to read input from. 426 \*427 428 EJayLexer(java.io.InputStream in) { 429 this(new java.io.InputStreamReader(in)); 430 }431 432 433 /\*\* Refills the input buffer. 434 \*435 \*\* @return 436 \*<code>false</code>, iff there was new input. 437 @exception java.io.IOException if any I/O-Error occurs 438 \*439 \*/ 440 private boolean zzRefill() throws java.io.IOException { 441 442 /\*/\* first: make room (if you can)  $*/$ 443 (zzStartRead > 0) { 444 System.arraycopy(zzBuffer, zzStartRead, 445 zzBuffer, 0, 446 zzEndRead-zzStartRead);447448 448 /\* translate stored positions \*/

### $\mathbf{a}$  Page 4

#### **EJayLexer.java**

```
449 zzEndRead-= zzStartRead;
450 zzCurrentPos-= zzStartRead;
451 zzMarkedPos-= zzStartRead;
452 zzPushbackPos-= zzStartRead;
453 zzStartRead = 0;
454 }455456
456 /* is the buffer big enough? */
457 if (zzCurrentPos >= zzBuffer.length) {
458 /* if not: blow it up */
459 char newBuffer[] = new char[zzCurrentPos*2];
460 System.arraycopy(zzBuffer, 0, newBuffer, 0, zzBuffer.length);
461 zzBuffer = newBuffer;
462 }463
464 /*/* finally: fill the buffer with new input */465 int numRead = zzReader.read(zzBuffer, zzEndRead,
466 zzBuffer.length-zzEndRead);467468
468 if (numRead < 0) {
469 return true;
470 }
471 else {
472 zzEndRead+= numRead;
473 return false;
474 }475 }476
477478
     7**
 Closes the input stream.
479 *480 */
481 public final void yyclose() throws java.io.IOException {
482 zzAtEOF = true; /* indicate end of file */
483 zzEndRead = zzStartRead; /* invalidate buffer */
484485
485 if (zzReader != null)
486 zzReader.close();487 }488
489490
    7 * *
 Resets the scanner to read from a new input stream.
491 *492 ** Does not close the old reader.
493 *
 All internal variables are reset, the old input stream
494 *495 ** <b>cannot</b> be reused (internal buffer is discarded and lost).
496
       Lexical state is set to <tt>ZZ_INITIAL</tt>.
497 ** @param reader the new input stream
498 *499 */
500 public final void yyreset(java.io.Reader reader) {
501 zzReader = reader;
502 zzAtBOL = true;
503 zzAtEOF = false;
504 zzEndRead = zzStartRead = 0;
```

```
505 zzCurrentPos = zzMarkedPos = zzPushbackPos = 0;
 506 yyline = yychar = yycolumn = 0;
 507 zzLexicalState = YYINITIAL;
508 }509
510511
     7 * ** Returns the current lexical state.
512 *513 */
514 public final int yystate() {
 515 return zzLexicalState;
516 }517
518
519 /**
 Enters a new lexical state
520 *521 *
 @param newState the new lexical state
522 *523 */
524 public final void yybegin(int newState) {
 525 zzLexicalState = newState;
526 }527
528529
      7 * *
 Returns the text matched by the current regular expression.
530 *531 */
532 public final String yytext() {
 533 return new String( zzBuffer, zzStartRead, zzMarkedPos-zzStartRead );
534 }535
536537
      7**
 Returns the character at position <tt>pos</tt> from the
538 *539 ** matched text.
540 *
 It is equivalent to yytext().charAt(pos), but faster
541 *542 ** @param pos the position of the character to fetch.
543 *544 ** A value from 0 to yylength()-1.
545 ** @return the character at position pos
546 *547 */
548 public final char yycharat(int pos) {
 549 return zzBuffer[zzStartRead+pos];
550 }551
552
553 /*** Returns the length of the matched text region.
554 *555 */
556 public final int yylength() {
 557 return zzMarkedPos-zzStartRead;
558 }559
560
```
## $\mathbf{a}$  Page 5

# **EJayLexer.java**

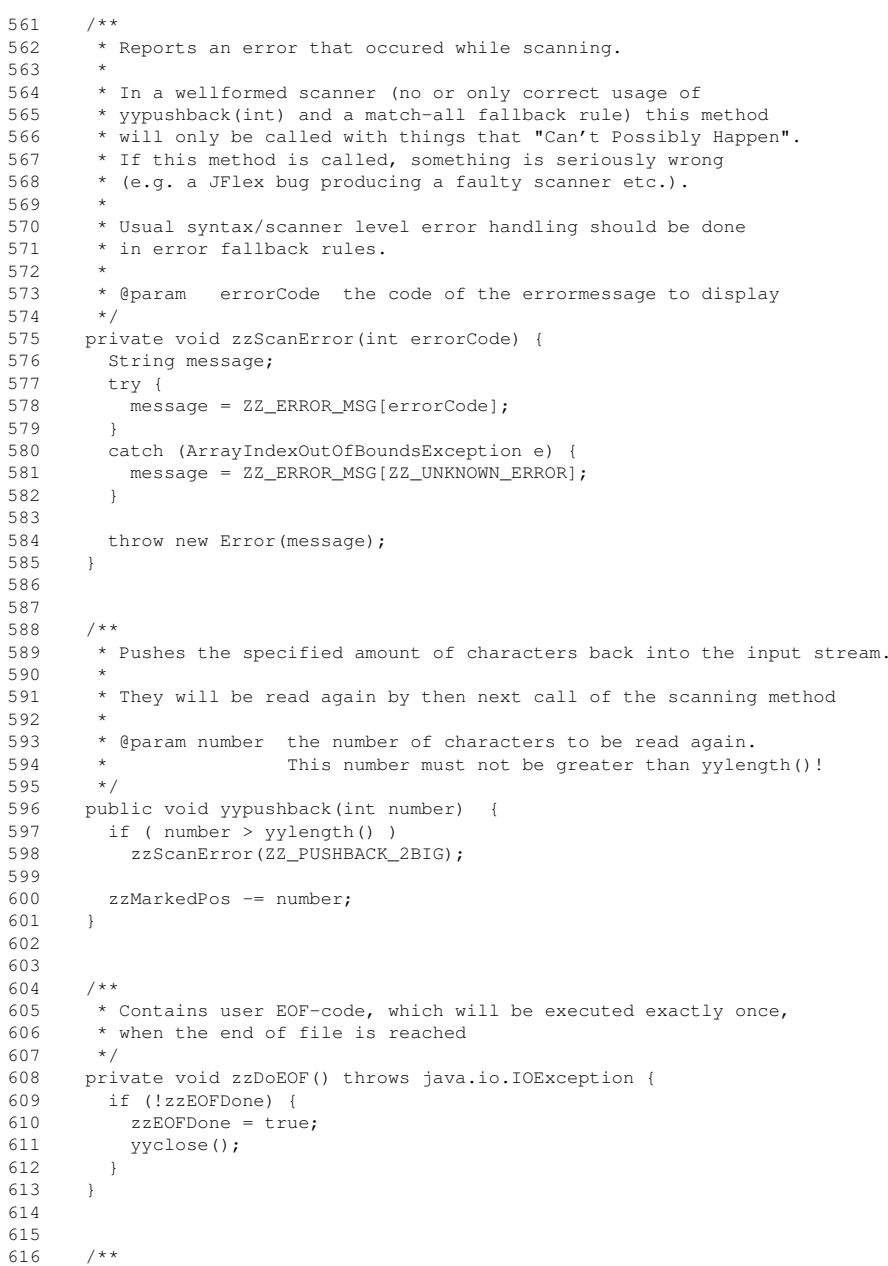

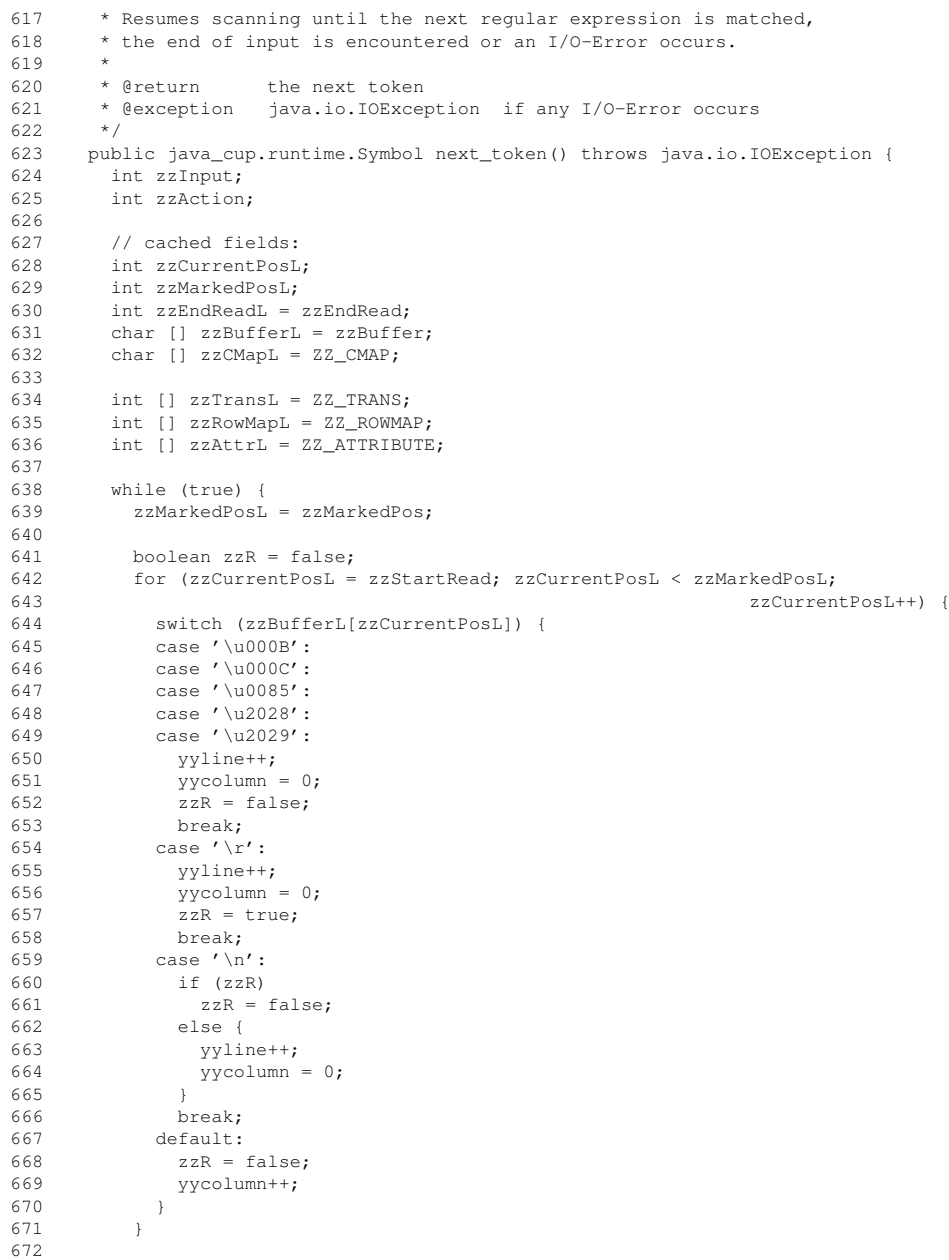

### $\mathbf{a}$  Page 6

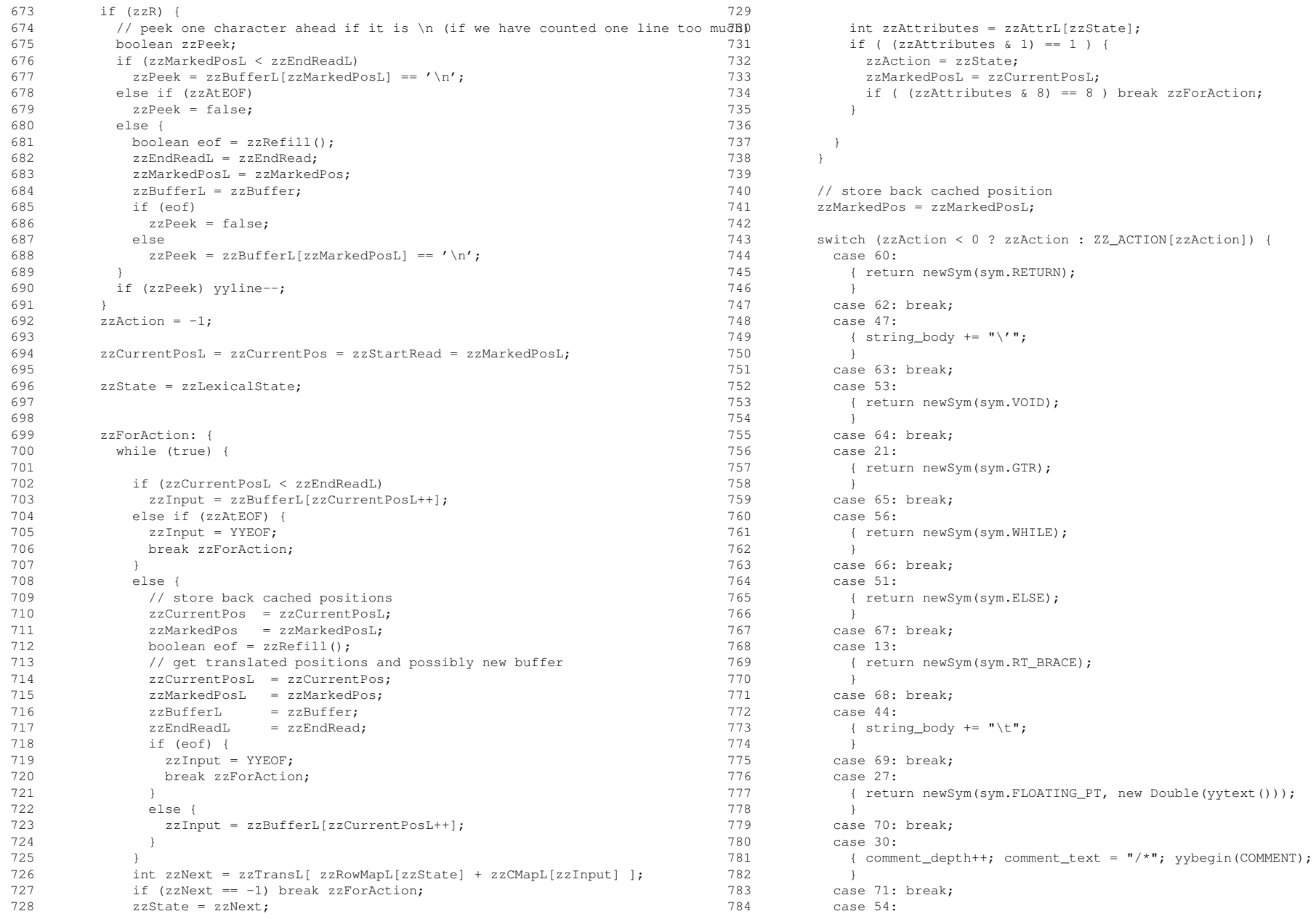

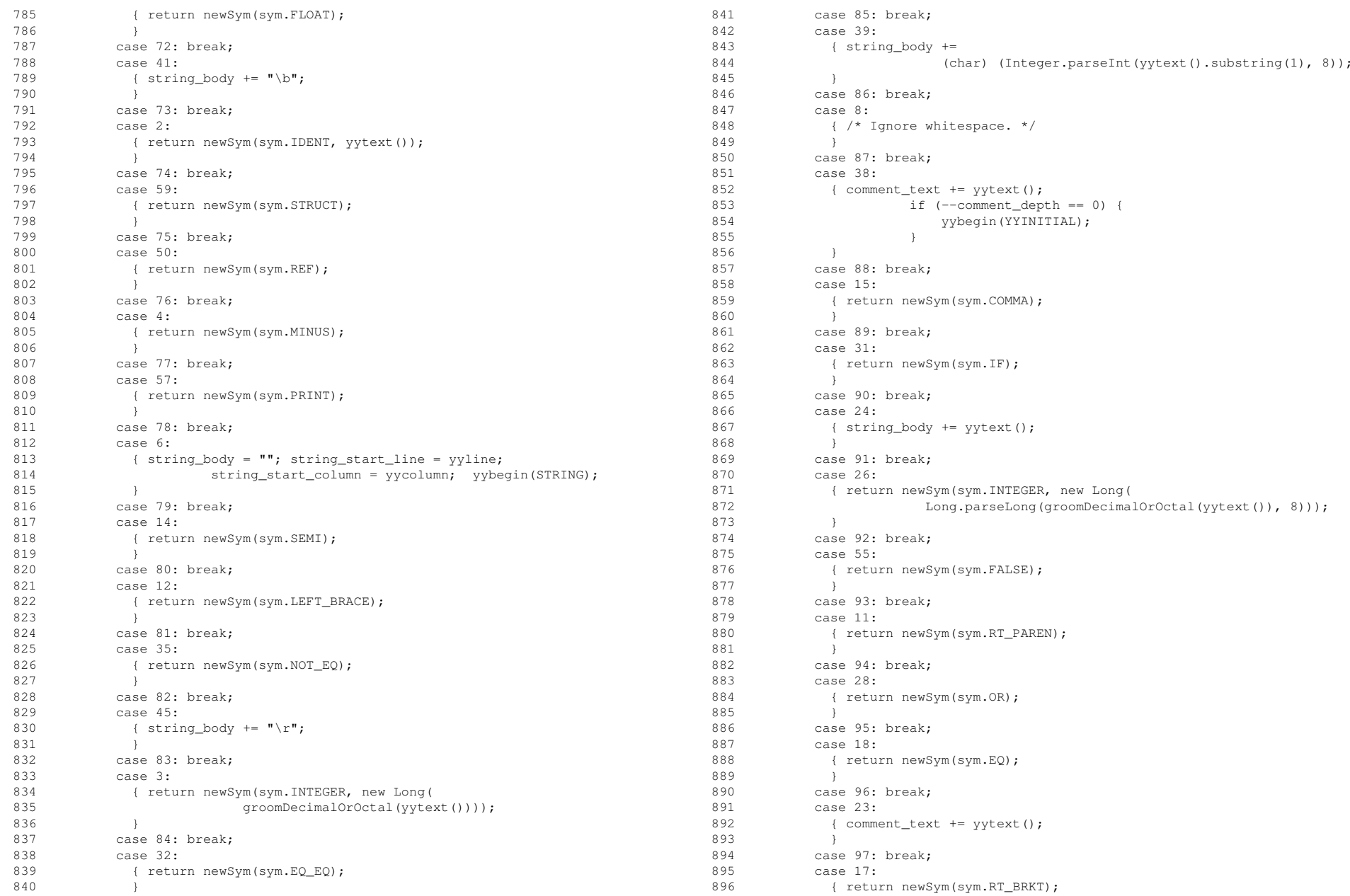

## **EJayLexer.java**

953 {

954 }955

956

957 {

958 }959

960

961 {

962

963 }964

965

966<br>967

969 }970

971

972 {

973 }974

975

978

979

980 {

981 }982

983

984 {

985 }986

987

988 {

990 }991

992

993 {

994 }995

996

997 {998 }999

1000 default:1001

1005 }1006

1007

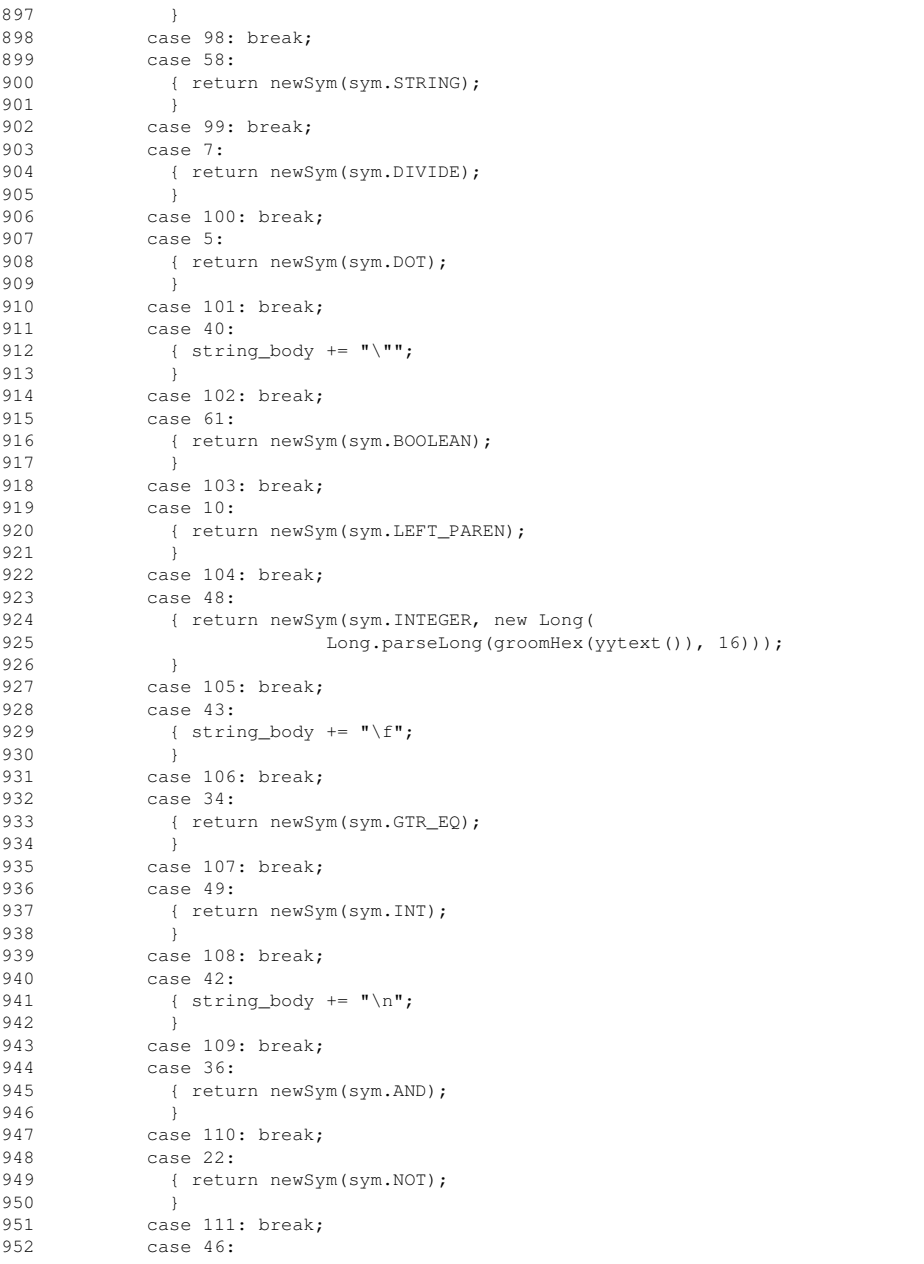

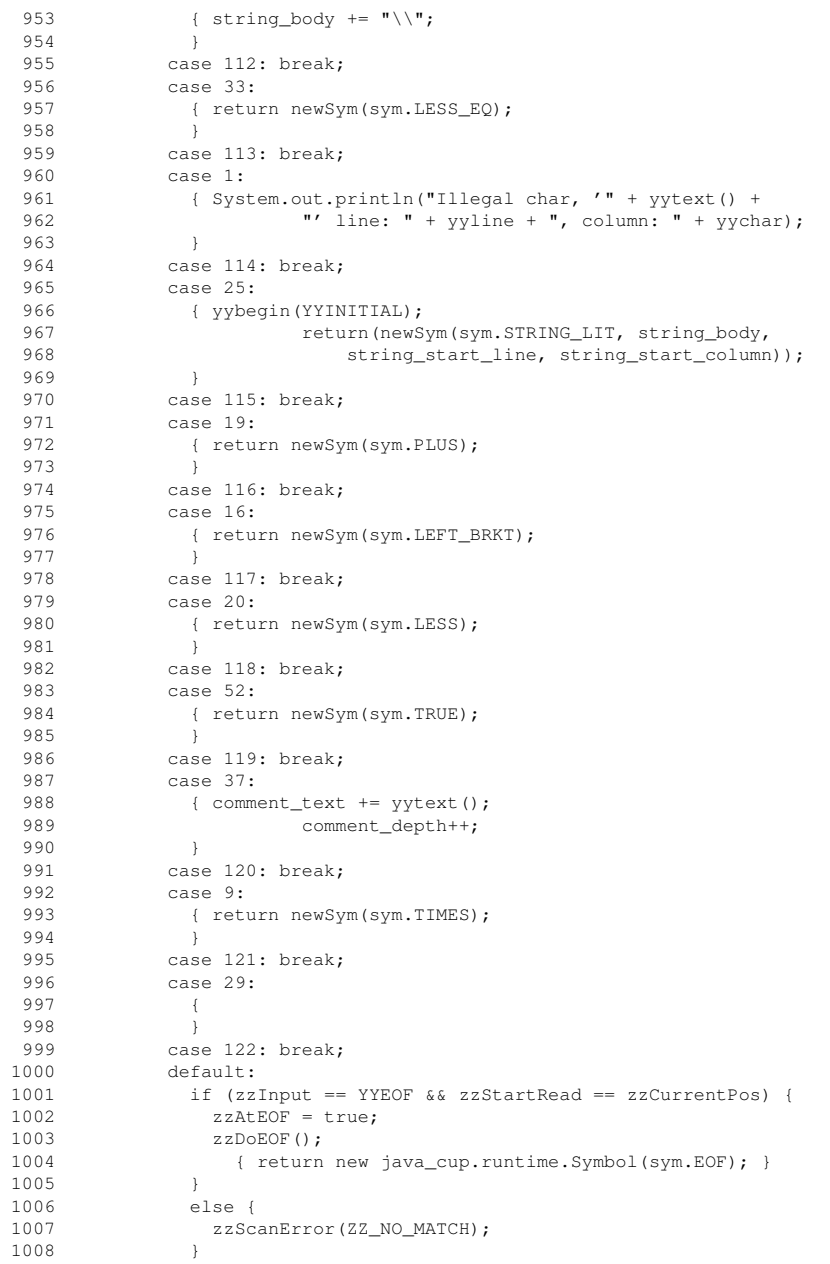

# **EJayLexer.java**

1009 }<br>1010 }<br>1011 }<br>1012<br>1014 }